AutoCAD Crack Activation Code Free [Latest-2022]

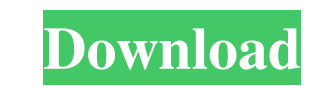

### **AutoCAD Crack+ Registration Code X64**

AutoCAD requires special software, usually called CAD driver software, to run. An example of a CAD driver software is AutoCAD App for Mac. As AutoCAD is a commercial package, licensing can be a bit confusing. Note that dif You'll also learn how to install and run AutoCAD. 1.0 Understanding AutoCAD on Mac AutoCAD is a graphical package. For best results, you need a graphics card with a display adapter and a graphics card, then you won't be ab website to install AutoCAD and its drivers. 1.2 Start AutoCAD After you've installed AutoCAD After you've installed AutoCAD, you'll want to start it. You'll need to have AutoCAD's driver software installed to use the app. second monitor to work on the laptop. 2.0 Open AutoCAD on Mac Once you've started AutoCAD, you'll need to open it. You can do this from the dock. Or you can open it from Launchpad, click the AutoCAD by pressing the default enter a line, use the left and right arrow keys. To enter a rectangle, use

# **AutoCAD Crack + [Latest] 2022**

Milestones AutoCAD LT (which has no architectural capabilities) was launched in 2001 to be cheaper than AutoCAD. AutoCAD 2007 introduced the ability to place a 2D sketch on a 3D model. AutoCAD 2012 introduced the ability t ability to import CAD models from Autodesk Fusion 360. AutoCAD 2019 introduced the ability to import and export DXF files. Door Design Like the current architectural version of AutoCAD 2017 introduced the ability to create be used as a CNC drawing for a router to create the final door model. This process takes a short amount of time, and unlike the architectural version of AutoCAD, the door does not have to be a perfect design. Start-to-fini model can then be imported to a CNC machine to be used as a cutaway drawing for a router. A starting point for the 3D model is an AutoCAD drawing, which can be traced or sketched directly on the computer screen. AutoCAD's to simulate engineering tools within the software. The 3D modeling environment of AutoCAD 2019 includes a range of capabilities, including parametric modeling, Boolean modeling, mass-spring analysis, and others. Collabor 5

# **AutoCAD Crack [32|64bit]**

\* Click "Start Keygen". \* Enter your serial number. \* Press OK. \* You will receive a new file (Acceleo\_Loan\_Public\_Keygen.exe). \* Double click Acceleo\_Loan\_Public\_Keygen.exe. \* Follow the instructions. License Agreement Th \* This line is not present in the executable. \* \* The line only have to be placed on the 1st line of the source code of your program. \*\*\_A4\_SOC Display driver A4 series. HDMI audio driver VIA A4\_SOC HDMI audio driver VIA A supports smart energy. Connectivity VIA A4\_SOC VIA A4\_SOC supports 100G/1000M Ethernet and USB3.0. Connectivity module VIA A4\_SOC VIA A4\_SOC supports USB 2.0 and USB 3.0, and has two IEEE 802.11 b/g/n interfaces. HDMI CEC

#### **What's New In?**

Use new text, line, and rectangle text styles. These styles have automatic spacing and alignment for easier alignment and formatting. Build an entire design interactively with Line Properties (video: 3:00 min.) Display a b presentations, plots, and reports (example: 3D bar graphs). Use a macro recorder (example: collect data from a survey and print a graph in AutoCAD.) Create and export table styles (example: Style table with special shapes Markup assist: Add drawings to a drawing by searching for known drawings. Freeze the selected object and retain its placement with the selected tool (example: Lasso tool, M-Button) Select from a drop down list of predefine (example: Flip) command. Highlight a set of objects and select the whole set (example: a house and the neighboring apartments.) Change the color of the selected object with the highlighter. View a cross-section) See the en surrounding objects (example: select, press Alt-Shift-L, highlight the surrounding object.) Select an object and move the cursor between multiple objects (example: select, press Alt-Shift-M, and select the surrounding obje

# **System Requirements For AutoCAD:**

General Information: The Gold version of Dungeons & Dragons: Encounters includes a graphical, easy-to-use, menu-driven interface for the game. The interface allows players and DM's to launch the game, create an adventure, Encounters is fully compatible with the base version of the game (and other Dungeon &

<https://anumtechsystems.com/2022/06/07/autocad-2017-21-0-crack-activation-free-download-for-pc/> <https://shalamonduke.com/autocad-with-registration-code-latest/> <http://www.male-blog.com/2022/06/07/autocad-22-0-crack-2022-new/> [https://www.darussalamchat.com/upload/files/2022/06/mY5M5wc99WoN8tFUtYhK\\_07\\_443c41dbad438c221d252090df69a807\\_file.pdf](https://www.darussalamchat.com/upload/files/2022/06/mY5M5wc99WoN8tFUtYhK_07_443c41dbad438c221d252090df69a807_file.pdf) <https://frederick90wbl.wixsite.com/gastpresefsi/post/autocad-3> <https://www.5280homes.com/autocad-20-0-crack-patch-with-serial-key-pc-windows/> <https://chgeol.org/autocad-crack-x64/> <https://gravesendflorist.com/autocad-crack-with-license-key-updated/> [https://networny-social.s3.amazonaws.com/upload/files/2022/06/MJSLLTLDBohW9Ib2Xvbn\\_07\\_761e4efd1a701ff2eb3cd84e7b8400ec\\_file.pdf](https://networny-social.s3.amazonaws.com/upload/files/2022/06/MJSLLTLDBohW9Ib2Xvbn_07_761e4efd1a701ff2eb3cd84e7b8400ec_file.pdf) <http://www.kotakenterprise.com/autocad-crack-free-win-mac-updated/> <https://michele-damico.com/?p=24110> <https://marketstory360.com/news/12006/autocad-torrent-activation-code-for-pc/> <https://obzorkuhni.ru/styling/autocad-crack-incl-product-key-download-for-pc/> <https://thoitranghalo.com/2022/06/07/autocad-24-1-with-registration-code-free-download-updated-2022/> <https://guaraparadise.com/2022/06/07/autocad-2017-21-0-crack-with-product-key-latest-2022/> [https://ipayif.com/upload/files/2022/06/BpLD9je9Ob7ZFEzkxtDw\\_07\\_bbb58beaed6e25e8e057d692a3e4737d\\_file.pdf](https://ipayif.com/upload/files/2022/06/BpLD9je9Ob7ZFEzkxtDw_07_bbb58beaed6e25e8e057d692a3e4737d_file.pdf) <http://www.midwestmakerplace.com/?p=6972> [https://midiario.com.mx/upload/files/2022/06/w1e5YPtQpUbqz1RO8rnl\\_07\\_833cfc0a9ad59a4c872b34b5aa157816\\_file.pdf](https://midiario.com.mx/upload/files/2022/06/w1e5YPtQpUbqz1RO8rnl_07_833cfc0a9ad59a4c872b34b5aa157816_file.pdf) [https://tokemonkey.com/upload/files/2022/06/mcqpCORrFU5QD4e3Qkoi\\_07\\_833cfc0a9ad59a4c872b34b5aa157816\\_file.pdf](https://tokemonkey.com/upload/files/2022/06/mcqpCORrFU5QD4e3Qkoi_07_833cfc0a9ad59a4c872b34b5aa157816_file.pdf) <https://malekrealty.org/autocad-crack-patch-with-serial-key/>